# Indexing & Storage Engines

October 26, 2017

Chapter 8

#### Join

What happens? Primary Key? Index?

#### **Professors**

| <u>ProfID</u> | FName | LName | StartDate  | StatusID |
|---------------|-------|-------|------------|----------|
| 1             | D     | R     | 1999-08-01 | 3        |
| 2             | S     | K     | 2002-08-01 | 3        |
| 3             | С     | W     | 2006-08-01 | 2        |
| 4             | С     | L     | 1999-08-01 | 2        |

#### **JobStatus**

| <u>StatusID</u> | Name      | PayBonus | Tenure |
|-----------------|-----------|----------|--------|
| 1               | Professor | 10000    | Yes    |
| 2               | Associate | 1000     | Yes    |
| 3               | Assistant | 0        | No     |

```
select * from Prof_Ex where ProfID=1;
select * from Prof_Ex where StatusID=3;
select * from JobStatus Where PayBonus > 100;
select * from Prof_Ex where StartDate > "2001-01-01";
select * from Prof_Ex, JobStatus where Prof_Ex.StatusID=JobStatus.StatusID;
```

## MySQL/MariaDB Explain

Join Types

https://dev.mysql.com/doc/refman/5.5/en/estimating-performance.html https://dev.mysql.com/doc/refman/5.5/en/explain-output.html#explain-join-types

### **Hardware Basics**

Disk access time: ~10 msecs

- Memory access time: 60 nanoseconds
  - faster than disk access by ???

We can run many instructions in 10 msecs!

What does it cost to find a row?

# Storage Engine

- How is the data stored?
  - file format
  - indexes
  - transactions/concurrency
- MySQL/MariaDB ships with a number of storage engines
  - MyISAM / Aria
  - InnoDB / XtraDB
  - plug-ins can add support for others

https://mariadb.com/kb/en/library/choosing-the-right-storage-engine/https://dev.mysql.com/doc/refman/5.7/en/innodb-introduction.html

5

# InnoDB Transactions

- A tomic all changes are either committed as a group, or all are rolled back as a group
- onsistent transactions operate on a consistent view of the data, leaving the data in a consistent state (by transaction's end)
- solated each transaction "thinks" it is running by itself - effects of other transactions are invisible until it commits
- Durable once committed, all changes persist, even if there are system failures

http://www.innodb.com/wp/wp-content/uploads/2008/04/intro-to-innodb-at-the-2008-mysql-uc-final.pdf

## Indexing

- Common access methods
  - Scan
  - Equality
  - Range

http://www.innodb.com/products/innodb/info/ Intro to InnoDB at the 2008 MySQL User Conference

#### **Database Files**

- Data File data from one table
  - Collection of file pages
    - Each page contains a number of data records
    - InnoDB: 16KB page size
    - One disk access to retrieve each page
  - Data records
    - 1 record = 1 row in a table

Assume each index is tied to exactly 1 column in the table

- Each data record has a record id (rid) <pageid, slotid>
- Can be used to retrieve the record
- Heap file:
- Index File
  - Auxiliary file that matches database indexes to rids

**Pacific University** 

#### Index Files

- Match index value to rid
- Three types:
  - 1 The data entry is the database row
    - · No auxiliary file
    - Called an indexed file
  - 2 The data entry is a <db index, rid> pair
  - 3 The data entry is a <db index, rid-list> pair
- For any table, you can have one indexed file and many of 2 or 3
- Primary & Secondary indexes

### Clustered Indexes

- Data records stored in near sorted order
  - Records in a page are nearly ordered

- Generally, only option 1 is clustered
  - Expensive to keep a file sorted
  - often gaps are kept in the file to allow easy (sorted) insertion

Why would this be useful?

### **Index Data Structures**

- Hash table
  - Chapter 11
    - hash(ActorID) = PageID

- Trees
  - Chapter 10
  - B+ Trees

## Hashing

• What is the O() for the access time of a hash table?

• Example: Page 280, Figure 8.2

CHAPTER 8

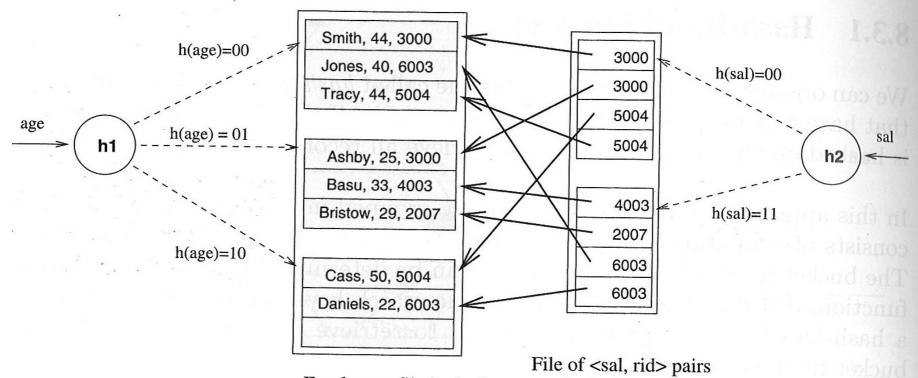

Employees file hashed on age hashed on sal Ramakrishnan, Gehrke, Database Management Systems, 3<sup>rd</sup> edition

Figure 8.2 Index-Organized File Hashed on age, with Auxiliary Index on sal

### **Trees**

- Let's review Binary Search Trees
  - fan-out?
  - O() for finding a value in a BST?
  - Why?
  - What problems do BSTs have?

#### B+ Tree

- B+ Tree
  - rebalancing tree!
    - all paths from the root to any leaf are the same length
  - B+ tree of order b has between (b/2)+1 and b keys per node
    - except the root, between 2 and b keys
  - all data stored at the leaf nodes
    - (B trees can store data in any node)
- Example: page 281, Figure 8.3

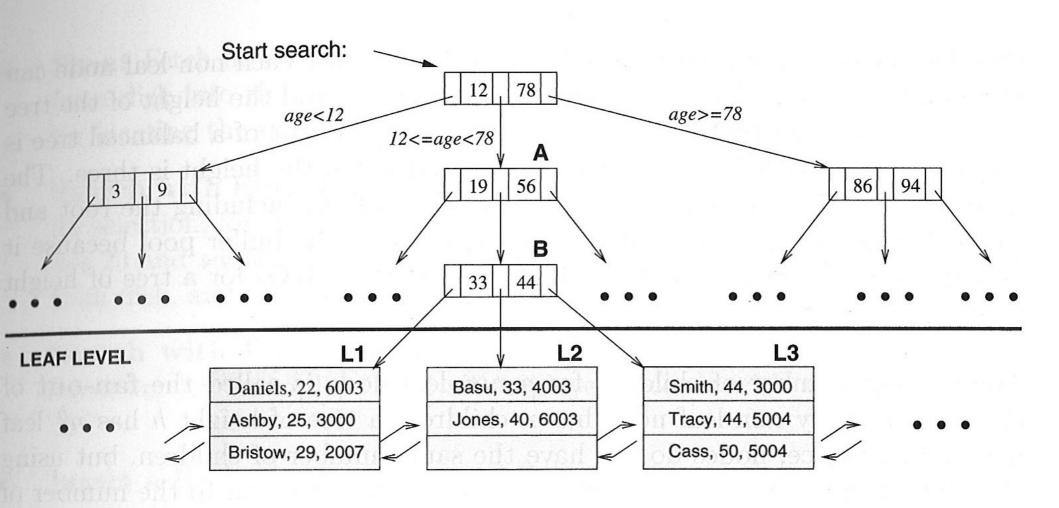

Figure 8.3 Tree-Structured Index

Ramakrishnan, Gehrke, Database Management Systems, 3rd edition CS445

### B+ vs BST

- If we have 100,000,000 records
  - how long would it take to find a record with a BST?
  - with a B+ Tree with fan-out 100?
    - 100 is a typical fan-out for a B+ Tree in an index

- Each step in the tree may be a disk read

# Comparison

#### Cost Model

- B: number of data pages
- R: number of records per page
- D: average time to read/write a page
- C: average time to process a record
- H: cost of the hash function
- F: fan-out for trees

# Files to compare

- Heap file
- Sorted file
- Cluster B+ tree
- Heap file, B+ tree index
- Heap file, hash index

## Scan

• I/O costs

# Equality

# Range

21

#### **InnoDB**

https://dev.mysql.com/doc/refman/5.7/en/innodb-tables-indexes.html

https://dev.mysql.com/doc/refman/5.7/en/innodb-introduction.html

https://dev.mysql.com/doc/refman/5.7/en/innodb-indexes.html

# InnoDB Indexes - Primary

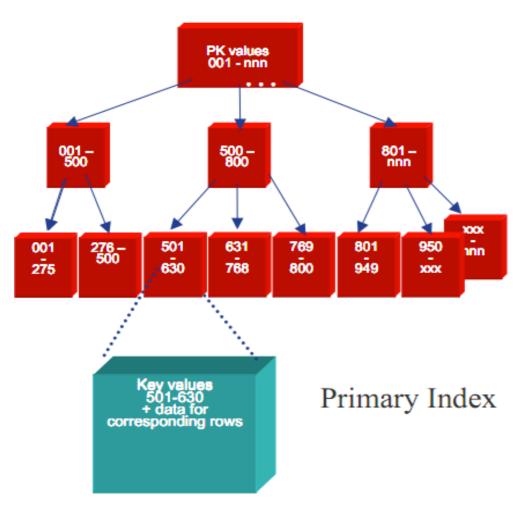

- Data rows are stored in the B-tree leaf nodes of a clustered index
  - by primary key or non-null unique key of table, if defined; else, an internal column with 6-byte ROW\_ID is added.

http://www.innodb.com/wp/wp-content/uploads/2009/05/innodb-file-formats-and-source-code-structure.pdf

#### **INNOBASE**

http://www.innodb.com/wp/wp-content/uploads/2007/04/innodb-overview-mysql-uc-2006-pdf.pdf

# InnoDB Indexes - Secondary

Secondary index Btree leaf nodes contain, for each key value, the primary keys of the corresponding rows, used to access clustering index to obtain the data

Secondary Index

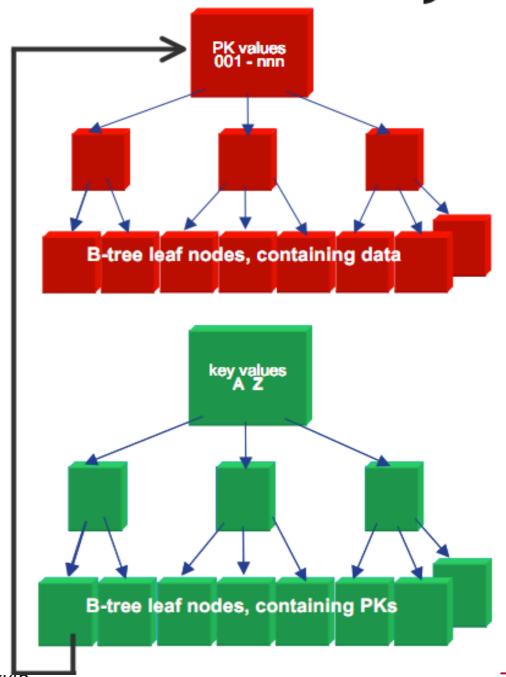

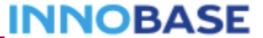

#### Resources

- http://en.oreilly.com/mysql2011/public/schedule/proceedings
  - A Beginner's Guide to MariaDB
    - community version of MySQL

- InnoDB: Status, Architecture, and Latest Enhancements

 http://dev.mysql.com/doc/refman/5.5/en/innodb-indextypes.html

 http://dev.mysql.com/doc/refman/5.5/en/innodbintroduction-features.htmlcs445